## **WE'RE HERE TO SUPPORT YOU**

## **REQUEST ASSISTANCE IN STARFISH**

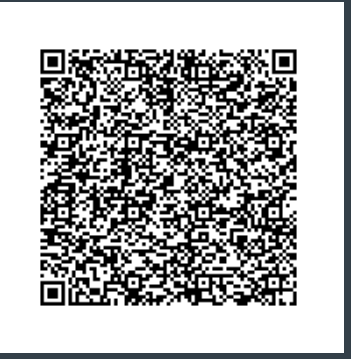

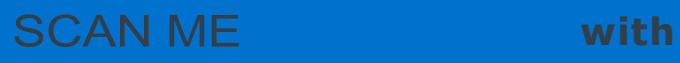

- **Log into your Starfish Account using your singlesign-on credentials**
- **Use the top left navigation menu and select Request Assistance**
- **Use the Drop down to select the item you would like help**

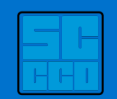

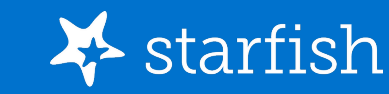